## Funktionsgraphen mit TikZ

Werner Pronkow

12. Mai 2015

## Inhaltsverzeichnis

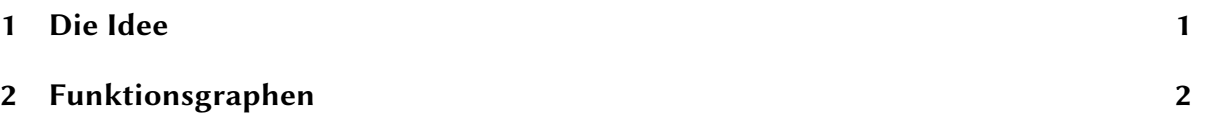

## 1 Die Idee

TikZ liefert tolle Möglichkeiten, um graphische Darstellungen in ETFX-Dokumenten einzubetten. Leider sind die Befehle sehr umständlich und die Anleitung für Normalverbraucher kaum lesbar. Darum habe ich versucht aus verschiedenen Forumsbeiträgen eine Vorlage nach meinen Vorstellungen zu erstellen.

Das recht umfangreiche Makro \graph stellt mehrere Funktionsgraphen in einem quadratischen Achsenkreuz von −5 bis +5 dar.

Als Argument des Makros werden eine oder mehrere Funktionen angegeben, die durch Kommas getrennt werden. Zuerst die Bezeichnung der Funktion, die an die Kurve geschrieben werden soll, gefolgt von einem Schrägstrich / und schließlich der Funktionsterm. Als Variable muss \x verwendet werden. Bei trigonometrischen Funktionen steht das r für Berechnungen im Bogenmaß.

Ich verwende LuaLTEX. Bei der Verwendung von pdf-LTEXmuss daher der Vorspann geändert werden.

Leider kommt es bei Overleaf zu compile-timeouts. Auf meinem eigenen Rechner wird die Datei aber fehlerfrei kompiliert.

## 2 Funktionsgraphen

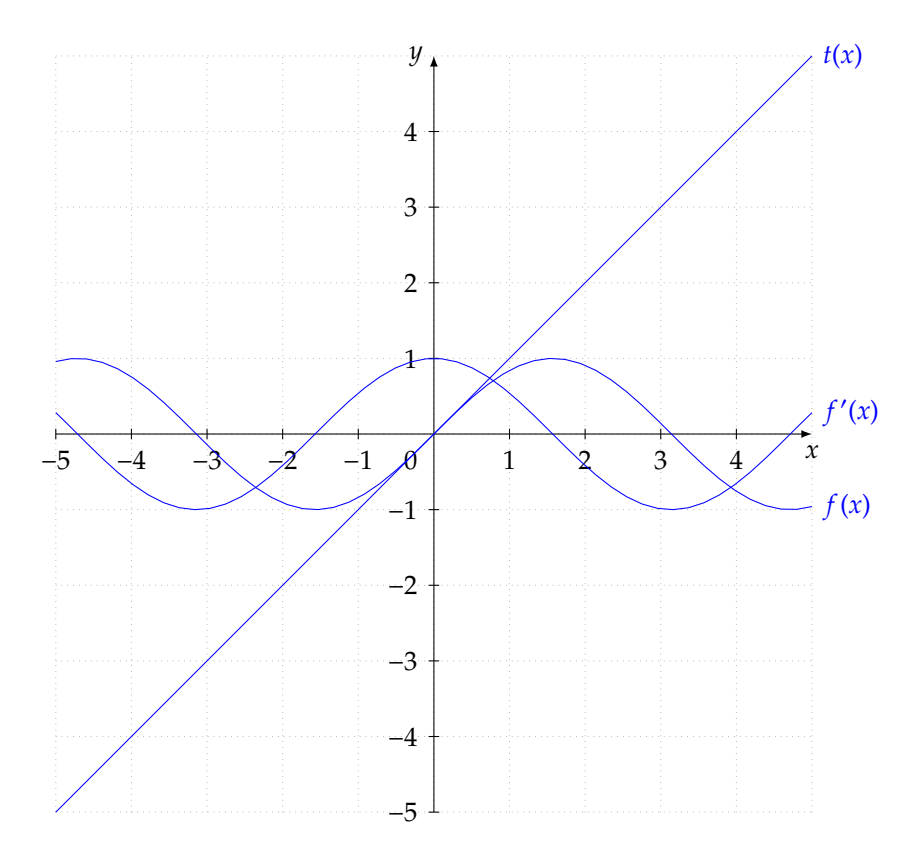